## Advanced Placement Exams 2019

Roslyn High School is excited to announce...

AP Exam registration opens online as of Feb 4!

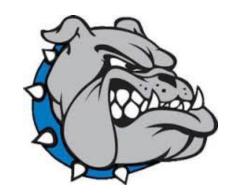

Convenient!

Online!

Using Visa, MC!

And simple!

## Register ONLINE for your 2019 AP Exams! How does it work?

- Visit http://aptestservice.com/roslyn during the registration window
- Registration will be open February 4, 2019 through March 8, 2019 (Midnight EST)
- Review the information available on the site, including:
  - o Registration Information and Testing Calendar
  - Test Site Regulations (what to bring, what NOT to bring, and more!)
- Click on "Register for AP Exams" and complete the online form. On the form, select the exams that you will be taking in 2019 and then select your payment option: Credit card or mail in
- **Reminder**: All Roslyn HS students enrolled in an AP course are required to pay for, and sit for the corresponding AP Exams.

## **Frequently Asked Questions:**

- What if I don't want to use credit card? No problem! You still complete the online registration, and simply select "Check/Money Order" as your payment option. Print your order summary that you will receive via email and mail it along with your check/money order to the address on your order. Do not mail cash. Mail in orders MUST be postmarked by March 5, 2019 to ensure timely processing.
- What if I am registering for two exams scheduled for the SAME date AND for the SAME time? No problem! Register as you would for any subject. AP Test Service will receive an alert and check with your school regarding which exam you will be assigned to for an alternate test date. You will receive notification of the assignment via email.
- What if I am not sure if I ordered the correct exam? No problem! Simply email info@aptestservice.com assistance is easily available, 24-hrs per day!
- What if I have a question? No problem! Email <a href="mailto:info@aptestservice.com">info@aptestservice.com</a> or call 1-855-663-8348 7-days per week or see Mr. Pilnick.
- What if I think I qualify for State and/or School sponsored Fee Reduction programs? Visit <a href="http://aptestservice.com/roslynand">http://aptestservice.com/roslynand</a> follow the instructions or email info@aptestservice.com or see Mr. Pilnick.
- Where do I go to start the registration and payment process?

  Visit http://aptestservice.com/roslynbefore the March 8, 2019 deadline!